# Pennsylvania Farm to School Grant Program

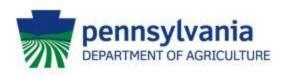

#### Overview

#### Eligibility

Public, Private or Charter schools with Pre-K, Kindergarten or Elementary-8<sup>th</sup> Grade may apply

School districts with multiple requests must have each <u>individual school</u> <u>apply</u> unless the grant awards requested total \$15,000 or less.

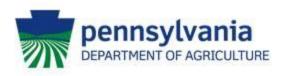

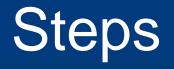

- 1. Go to the <u>PA Farm to School Grant Program page</u> to download the Instructions, Application Template, and Budget Template.
- 2. Read the instructions carefully and thoroughly to identify the requirements and determine which specifically apply to your project.
- Use these instructions to complete the Application and Budget templates. Save each file as a PDF and use the naming convention described in Section VI B
- Log into <u>Single Application for Assistance</u>. If your site does not have a Keystone Login Account, you will <u>need to register for one</u>
  \*The email address used to login must be the same as the signatory authority for the grant contract

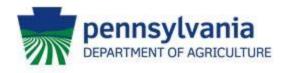

# Completing the Application

- I. Required Information
- II. Summary
- III. Narrative
- IV. Budget Narrative
- V. Budget
- VI. Saving/Naming Files
- VII. Single Application for Assistance

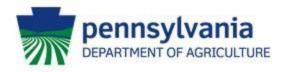

# **Required Information**

#### A. General Project Information

Complete all fields in this table and check each box that reflects the activities you will include in your contract.

#### **B. Site Information**

- Complete all fields in this table. If you do not have a free and reduced lunch rate (FRLR) contact the closest public school building and get their rate.

#### C. List of Farms

 If your project includes purchasing products from local farms, then you must supply a list of the farmers, their contact information, and the products that will be purchased.

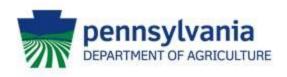

## Summary

# This is a short description of the proposal activities that highlights the important aspects and goals of the project.

\*Include a descriptive, non-generic title

\*The maximum character limit is 500

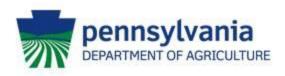

### Narrative

This is an extended and detailed look at the proposal. It should include methodology and expected outcomes that will be focused on in your reporting.

\*The maximum character length is 8000

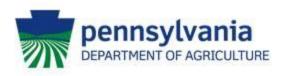

# **Budget Narrative**

Briefly describe how the funds will be leveraged to accomplish the goals of your proposal. Every expense in the budget <u>must be</u> discussed and justified within the budget narrative.

\*The maximum character limit is 6000

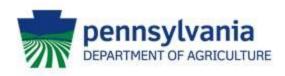

# Saving/Naming your Files

- A. The application is already a PDF so make sure it is saved before closing. Ensure that you only save your budget and <u>not the</u> example budget
- B. Follow the naming convention {Name Unit- Project Name – Year} \*Public schools use SD, other schools use SCH and centers use CTR
- C. Keep both files handy so that they can be uploaded to the Single Application system when needed
- D. <u>DO NOT</u> upload unneeded documents

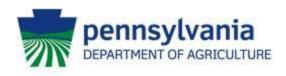

# Single Application for Assistance

#### This is where the Application and Budget Templates will be uploaded.

A. You must complete all required field even if they are duplicative.

B. You only need to enter your **total award** sought in the budget field.

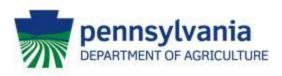

#### Contact

#### Patrick Andrews – Chief of Markets Email: <u>RA-AGFARMTOSCHOOL@pa.gov</u> Phone: (717) 772-1429

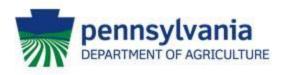